## 入間市教育委員会

ご家庭におけるタブレット使用時のWi-Fiへの接続並びにWi-Fi環 境調査のお願いについて

残暑の候、ますますご清祥のこととお喜び申し上げます。

平素より、入間市教育行政にご理解ご協力を賜り誠にありがとうございます。

さて、GIGAスクール構想の実現とコロナ禍における子どもたちの学びを保障す るため、1人1台のタブレット(iPad)を昨年度に配付したところです。

明日、9月1日から分散登校を開始いたします。家庭学習には、学校からの指示に 従い、タブレットをご活用いただきますようお願いいたします。

分散登校並びに今後の緊急時への対応のため、家庭学習ではタブレットを使用した オンライン授業の実施を予定していますが、配付したタブレットについては、現在、 1ヶ月あたり3GBの通信使用量を超えると月末まで通信速度が遅くなってしまいま す。家庭学習をする際には、ご家庭のWi-Fiに接続して利用いただきますようご協 力をお願いいたします。

また、より良い通信環境の整備に向け、現在、通信使用量の拡大等を検討しており ます。

つきましては、ご家庭のWi-Fi環境を確認させていただきたく、次のとおりタブ レットを活用したアンケートにご協力いただきますようお願いいたします。

〇 Wi-Fi環境調査の回答方法

右のQRコードまたは下のURLで接続して、 4項目の質問にご回答ください。

https://logoform.jp/f/nesKP

回答期限:9月5日(日)まで

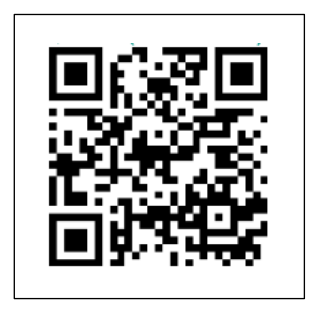

※ タブレットをWi-Fiに接続する方法は、裏面をご覧ください。

タブレット Wi-Fi接続の方法について

① 画面にある『設定』ボタンをタップしてください。

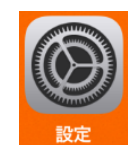

② 『Wi-Fi』を選んでください。

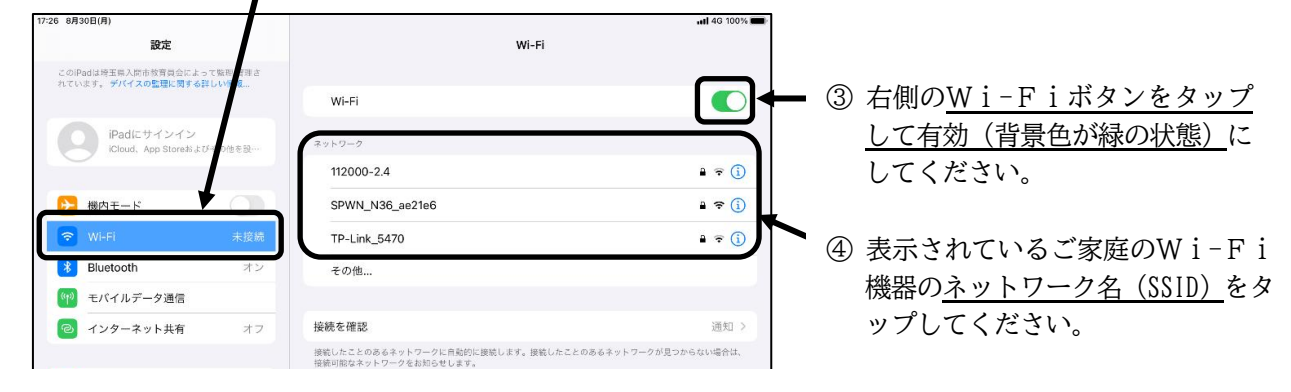

⑤ ご家庭のWi-Fi機器のパスワード(あるいは暗号化キー等)を入力してください。

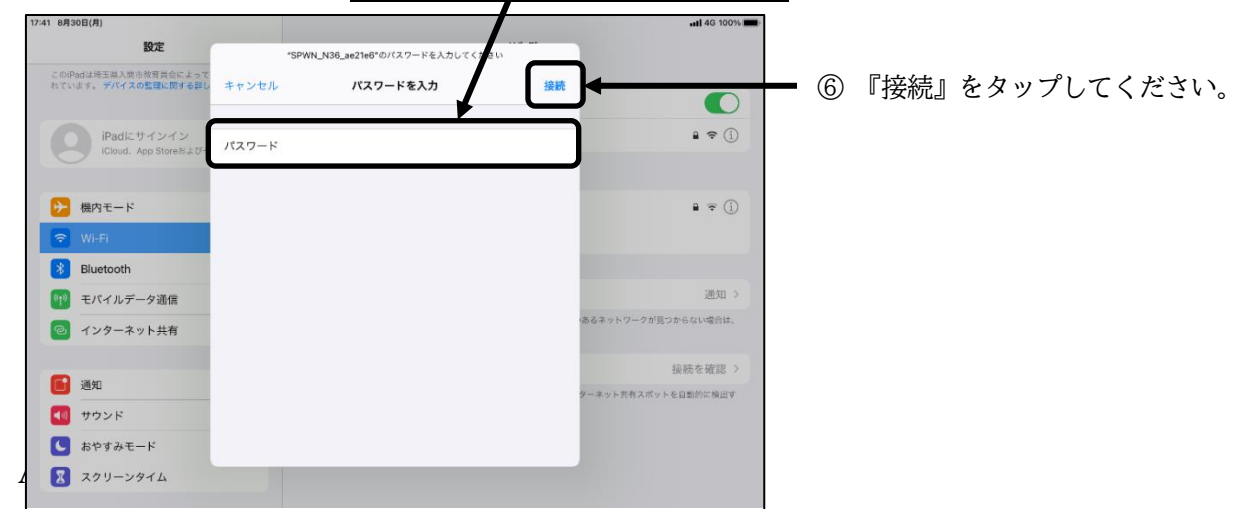

⑦ 接続されたネットワーク名の先頭にチェックマークが付けば、接続完了です。

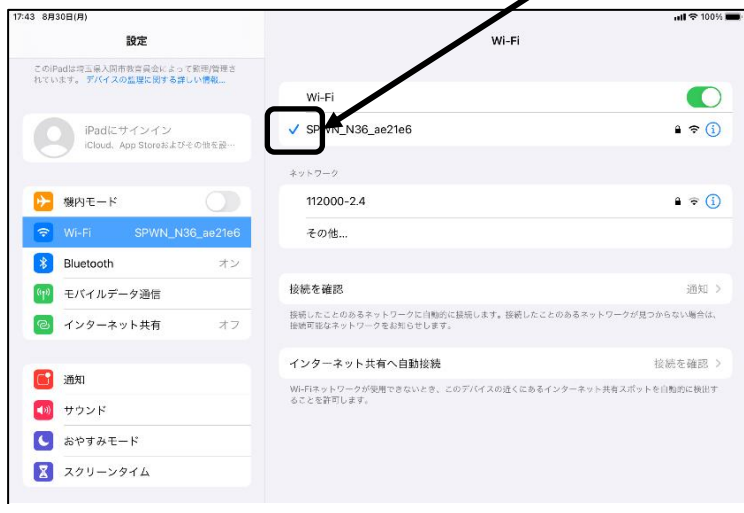

## ※注意※

ネットワーク名(SSID)、パスワー ド(暗号化キー)が必要になります。 ご家庭で使用する機器により異なり ますので、ご不明な場合はWi-Fi 機器の取扱説明書をご確認くださ い。